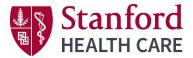

## **Cancellations & Refunds**

Please read and understand the cancellation policy before submitting your request.

<u>CEPD SHC Employee Cancellation Policy</u> <u>CEPD Non-Employee Cancellation Policy</u>

You can cancel your registration through the cancellation request form on the CEPD CloudCME home page anytime.

Instructions to cancel your registration. Via computer

Step 1: <u>https://stanfordhealthcare.cloud-cme.com</u>

Step 2: Click "Sign In" on the top left and sign into your account.

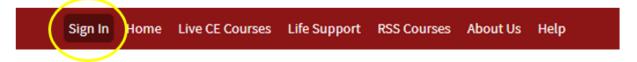

Step 3: Click the 'Cancel My Registration" link on the right side of the home page screen.

|   | Learners                                            |
|---|-----------------------------------------------------|
|   | My Account/Transcripts                              |
| / | Cancel My Registration Educational Activity Planner |
|   | Submit Educational Activity Proposal                |
|   | Activity Planner Toolkit                            |
|   | Faculty/Presenter                                   |
|   | Complete Disclosure                                 |
|   | Resources - Coming Soon Life Support                |
|   |                                                     |
|   | Access Claimed AHA eCard                            |

Step 4: The cancellation request form will open on your screen. Fill out the form then click the blue submit button at the bottom of the screen. When you click submit. You **will not** immediately receive an automated confirmation of your cancellation at this step.

|                       | Logout Attendee Portal                                                                                                    |
|-----------------------|----------------------------------------------------------------------------------------------------|
| ∋ print               |                                                                                                    |
|                       | REGISTRANT CANCELLATION REQUEST                                                                                                    |
| Today's Date:         | Email Address (same email in your profile) *                                                                                                    |
| 1/15/2020             |                                                                                                    |
| First Name: *         | Last Name: *                                                                                                    |
|                       |                                                                                                    |
| Date of Course: *     | Name of Course: *                                                                                                    |
| 0                     |                                                                                                    |
| read and agree to the | e cancellation policy. *                                                                                                    |
| I read and agree      | to the cancellation policy                                                                                                    |
| SHC Employee Cance    | ellation Policy                                                                                                    |
|                       |                                                                                                    |
| Non-Employee Cance    | <u>Illation Policy</u>                                                                                                    |
| cancellation reques   | been submitted please allow 48 business hours for the CEPD to process your<br>at. The course will be removed from your registration tab in MyCE and you will<br>tification when your cancellation is complete. Allow 3 - 5 business days for a<br>o process. |
| Signature: *          |                                                                                                    |
| Jighatare.            |                                                                                                    |

Once your cancellation request form has been submitted, please allow 48 business hours for the CEPD to process your request.

Step 5: You will be notified by email when the CEPD has completed your cancellation. The course will be **removed** from your registration tab in MyCE "Registrations & Receipts" and you will receive an email notification when your cancellation is complete.

## Sign Out Home Live CE Courses Life Support Conferences & Symposia About Us Help My CE

## **Registrations & Receipts**

|             |                                                    |                                                                          | Export XLS     |
|-------------|----------------------------------------------------|--------------------------------------------------------------------------|----------------|
| Billed Date |                                                    |                                                                          | Amount Receipt |
| 1/7/2020    | Adult Critical Care Series: Neurologic Dysfunction | SHC Employee () - Adult Critical Care Series: Neurologic Dysfunction     | \$0.00         |
| 11/25/2019  | ACLS Renewal - Jan 28                              | Jan 28, 2020 - ACLS Renewal - SHC Employee () - ACLS Renewal - Jan 28    | \$0.00         |
| 11/25/2019  | Crucial Conversation Session 1                     | Nov 26, 2020 - SHC Employee (COMP2507) - Crucial Conversation Session 1  | \$0.00         |
| 11/19/2019  | Overview of Solid Organ Transplantation            | Jan 20, 2020 - SHC Employee () - Overview of Solid Organ Transplantation | \$0.00         |

## **Credit Card/Debit Card Refunds**

Allow 3-5 business days for a credit card refund to process.

Q